National Institute of Electronics & Information Technology (NIELIT), Gorakhpur राष्ट्रीय इलेक्ट्रॉनिकी एवं सूचना प्रौद्योगिकी संस्थान,गोरखपुर

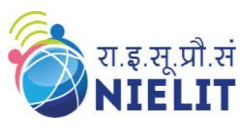

Topic: **CSS – Selectors Contd. II (Part 4)** Date: **20-Apr-2020** ----------------------------------------------------------------------------------------------------

Course Name: **O Level** (1<sup>st</sup>**Sem)** Subject **Web Designing & Publishing (WDP)** 

## **CSS – Selectors Contd. II**

## **Universal Selector**

As its name suggests, this selector is used to select all elements available on the body of the HTML

page. It is denoted by \* (asterisk) symbol.

**All elements available on body of the HTML will be styled or formatted according to the CSS property defined using universal selector.**

It is defined as following:

\* { text-align: center; color: blue; background-color:gold; }

Text color will be blue with centre aligned and backgroundcolor as gold for all the elements of body part of the HTML page.

```
Prepared By Liay Verma
                        Example : Code explaining universal selector
<!DOCTYPE html> 
<html> 
<head> 
     <style> 
     * { 
         text-align: justify; 
         color: blue; 
         background-color:gold;
      } 
     </style> 
</head> 
<body> 
<h1> About NIELIT Gorakhpur </h1>
<p> NIELIT, Gorakhpur Centre (Formerly DOEACC Society, Gorakhpur Centre ) was established 
as Centre for Electronics Design & Technology of India (CEDTI) in June, 1989. It is an 
Autonomous Scientific Society under the administrative control of Ministry of Communications
```
National Institute of Electronics & Information Technology (NIELIT), Gorakhpur राष्ट्रीय इलेक्ट्रॉनिकी एवं सूचना प्रौद्योगिकी संस्थान,गोरखपुर

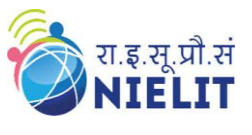

and Information Technology, Govt. of India. It caters to the training, Consultancy, Design and Product Development needs of small scale IT Industries and allied sectors. It also conducts training programmes for promotion of Entrepreneurs.  $\langle p \rangle$ 

 $\langle h2 \rangle$  Infrastructure  $\langle h2 \rangle$ 

 $\langle p \rangle$  The centre has a total covered area of 3450 sq. mtrs and hostel building for 70 students. It is now under the Administrative control of NIELIT , Govt. of India as per the decision of the government (DeitY) office Memorandum No. 15 (45)/2002 Gov. dated 29 Nov. 2002.  $\langle p \rangle$ 

</body>

</html>

**Note:**

The above example has  $\langle h1 \rangle$ ,  $\langle h2 \rangle$ ,  $\langle p \rangle$  and  $\langle body \rangle$  in the body part of the HTML, these all **are styled and formatted according to the CSS properties defined using universal selector. ( See output below)**

**Output:**

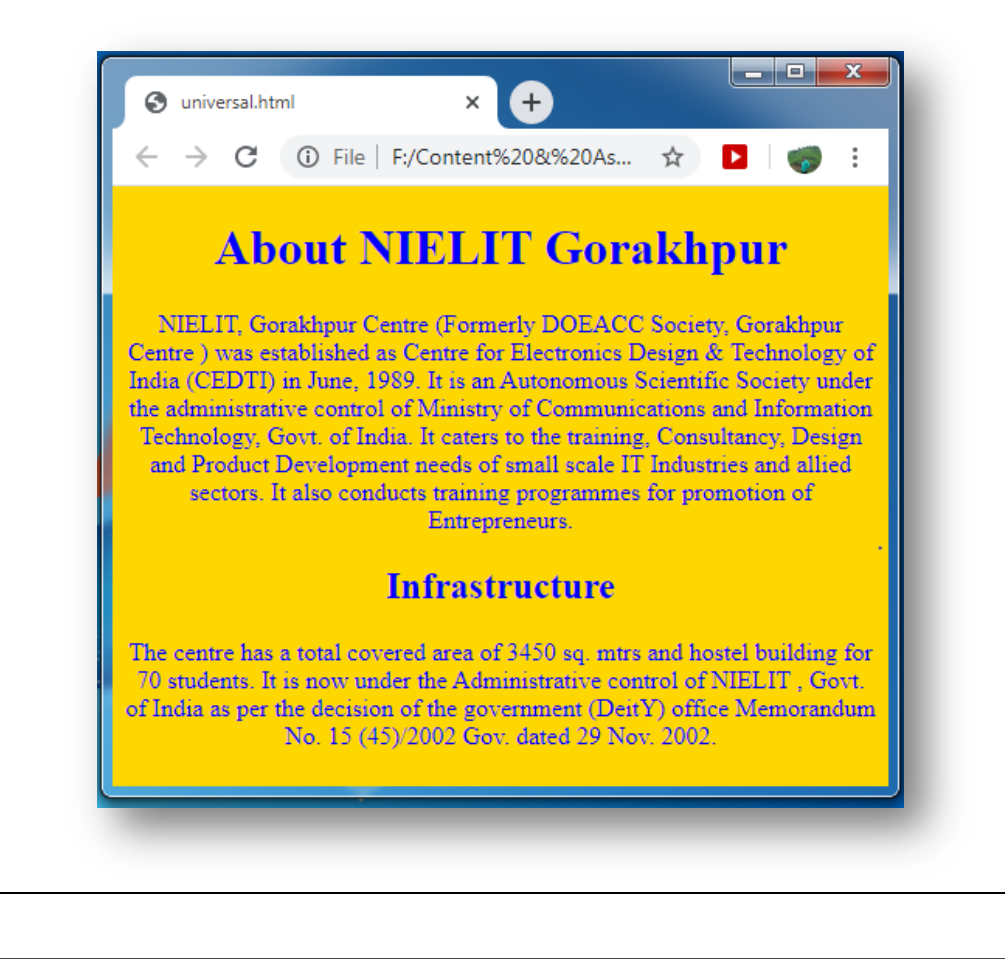

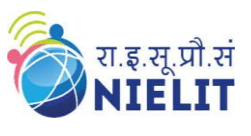

## **Group Selector**

The Group selector selects multiple selectors together. It is used when we want to apply to same style and formatting for multiple selectors. We can group selectors by using comma (,) symbol.

## **The elements with grouped together will be styled or formatted according to the CSS property defined using group selector.**

It is defined as following:

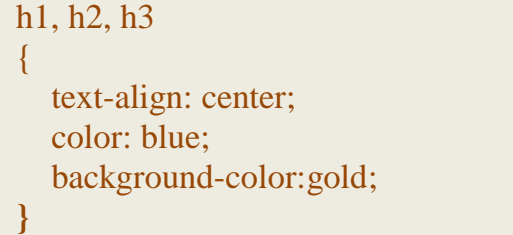

Don't forget separate the selectors with comma (**,**).

**Note: Id, class and other selectors can also be grouped together.**

```
Prepared By Liay Verma
                                Code explaining Group selector
<!DOCTYPE html> 
<html> 
<head> 
      <style> 
      h1, h2, h3
      { 
          text-align: right; 
          color:brown ; 
          background-color:silver;
      } 
      </style> 
</head> 
<body><h1> About NIELIT Gorakhpur </h1>
<p> NIELIT, Gorakhpur Centre (Formerly DOEACC Society, Gorakhpur Centre ) was established 
as Centre for Electronics Design & Technology of India (CEDTI) in June, 1989. It is an 
Autonomous Scientific Society under the administrative control of Ministry of Communications 
and Information Technology, Govt. of India. It caters to the training, Consultancy, Design and 
Product Development needs of small scale IT Industries and allied sectors. It also conducts training
```
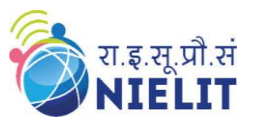

programmes for promotion of Entrepreneurs.  $\langle p \rangle$ <h2> Infrastructure </h2>

 $\langle p \rangle$  The centre has a total covered area of 3450 sq. mtrs and hostel building for 70 students. It is now under the Administrative control of NIELIT , Govt. of India as per the decision of the government (DeitY) office Memorandum No. 15 (45)/2002 Gov. dated 29 Nov. 2002.  $\langle p \rangle$ 

<h3> Courses Offered </h3>

<p>NIELIT Gorakhpur has been granted affiliation for the conduct of M.Tech.[ Electronics Design and Technology],by Dr. A.P.J. Abdul Kalam University, Lucknow formerly UPTU Lucknow. It is also an accredited centre for 'O' and 'A' level Software Courses ,'O' and 'A' level in Bio-Informatics and for 'O' and 'A' level Hardware Courses. NIELIT Gorakhpur , is a Premier institution for Education, Training, Research & Design and Consultancy in IT and Electronics. It conducts course for ,Embedded Systems, VLSI, Instrumentation,BioInformatics,ITES-BPO, Information Security, Cyber Law, Networking and other areas of Information Technology.  $\langle p \rangle$ </body>

</html>

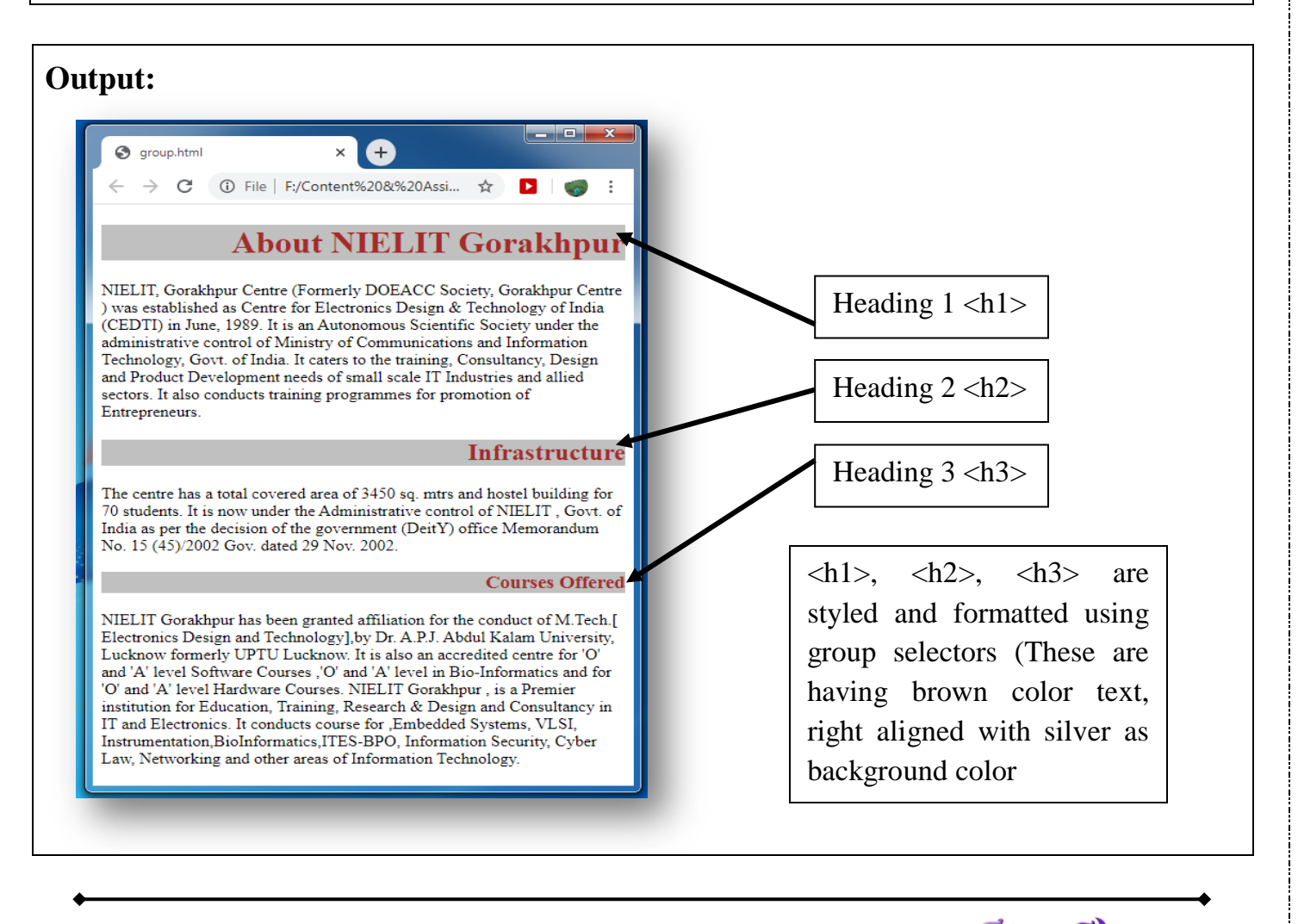

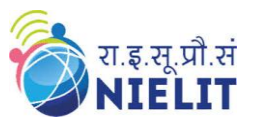

**Exercise:**

- 1. **Create a HTML document that has three paragraphs. Apply some CSS property using universal and group selector?**
- 2. **Create a HTML document that has three paragraphs. First paragraph must be styled using Id selector and other two paragraphs using class selectors.**

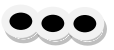

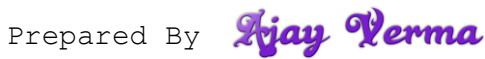